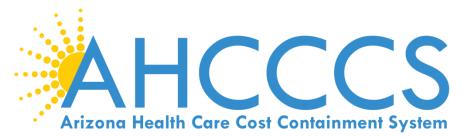

# TOPICS: NEMT CLAIM SUBMISSION UPLOADING THE DAILY TRIP REPORT - TIBCO

DFSM Provider Training Team September 24, 2019

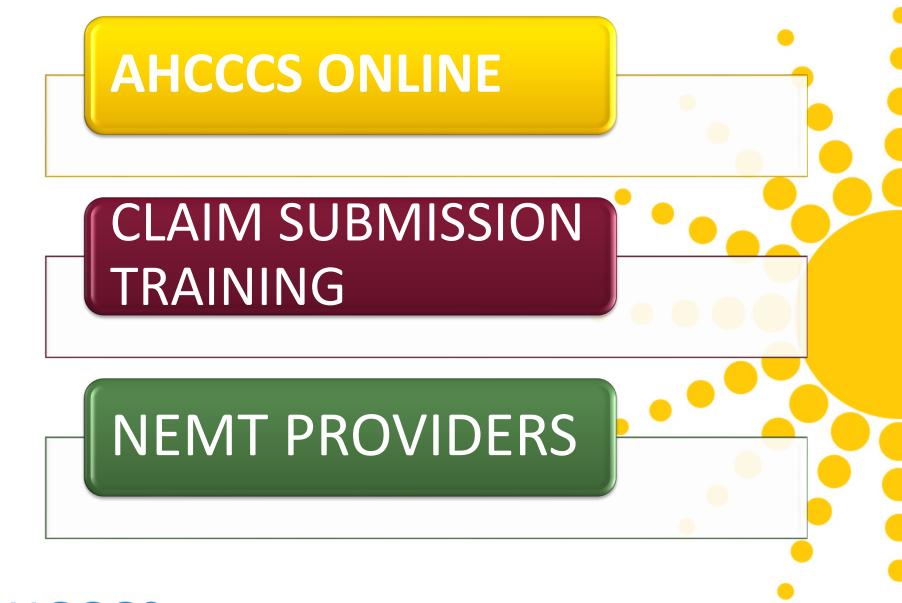

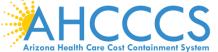

## Reminder: AHCCCS COVERAGE

- AHCCCS covers medically necessary non-emergency medical transportation to and from an AHCCCS covered medical or behavioral health service for most recipients.
- Transportation must only be provided to transport the recipient to and from the nearest AHCCCS covered medical or behavioral health service.
- Tribal Business License Effective 10/1/2014 prior authorization will be denied for transport services on Reservation if the NEMT provider <u>does not</u> have the corresponding Tribal Business License on file with AHCCCS Provider Registration department.

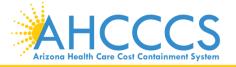

# **Toolbar-** there are 6 Tabs that must be completed in order to submit a claim for covered NEMT services.

# 1. SUBMITTER2. PROVIDERS3. PATIENT SUBSCRIBER4. ATTACHMENT5. CLAIM INFORMATION6. SERVICE LINES

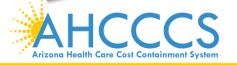

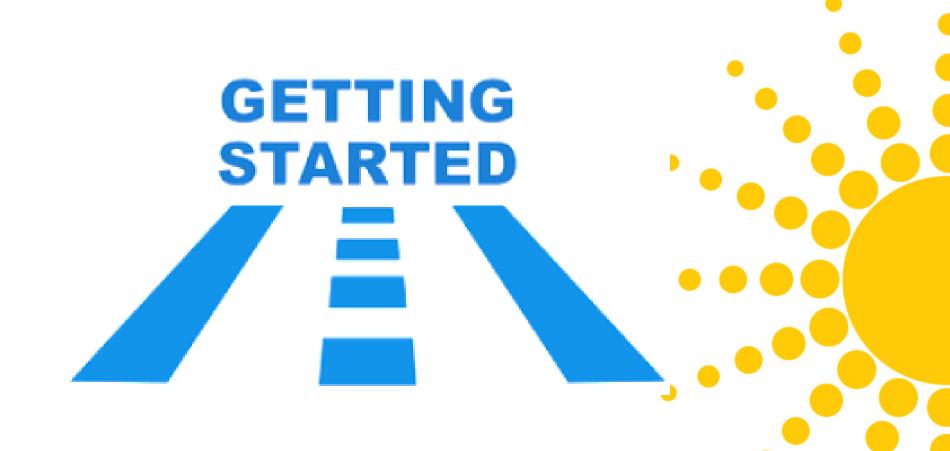

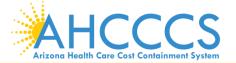

### https://azweb.statemedicaid.us

# 1. Sign In: Must have a valid username and password.

#### 2. On the Main Page - Menu– select Claims Submission

#### Main | FAQ | Terms Of Use | LogOut |

#### Main Page

#### Menu

AIMH Services Program

Claim Status

Claims Submission

EFT Enrollment

Member Verification

Newborn Notification

Prior Authorization Inquiry

Prior Authorization Submission

Provider Verification

Targeted Investments Program

Members Supplemental Data

AHCCCS Online User Manuals

Support and Manuals

#### ,-

#### A For security purposes, your session will be logged out after 15 minutes of inactivity. A

AHCCCS Online is an AHCCCS website designed for registered providers. It offers the convenience and efficiency of several online services.

#### AIMH SERVICES PROGRAM

Pending SPA approval by CMS, AHCCCS proposes to offer services that support an American Indian Medical Home Program, including Primary Care Case Management (PCCM), diabetes education, care coordination, and promoting participation in the state Health Information Exchange, to AHCCCS AI/AN members who are enrolled in AIHP. AIMH PCCMs will be charged with addressing health disparities between American Indians and other populations in Arizona, specifically by enhancing case management and care coordination. AHCCCS registered IHS/638 facilities who meet AIMH registration criteria will be eligible for prospective per member per month payments based on the services and activities they are providing to empaneled members. For further details on the program, please click on AIMH Home.

#### CLAIM STATUS

Claim Status allows providers to check the status of **Fee-For-Service** claims submitted to AHCCCS. If a recipient is enrolled in a capitated Health Plan, the Health Plan must be contacted for claim inquiries.

For a listing of the Health Plan contact information, please click on Health Plan Listing.

#### CLAIM SUBMISSION

Claim Submission allows providers to submit Professional, Dental and Institutional claims to AHCCCS for nightly processing. Claims submitted prior to 4:00 PM each business day are processed that night. Claims submitted after 4:00 PM Friday will be processed the following Monday. The status of the claims can be viewed online by searching for the claim by submission date. Average processing time may take 24-72 hours, depending on the number of claims processed and the time of the submission.

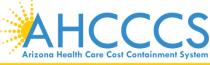

## **Claims Submission Page**

#### TYPE OF CLAIM – Select PROFESSIONAL and click GO

#### **Claim Submission**

Claims submitted to AHCCCS prior to 4:00 PM, Monday through Friday, will be processed within 24 to 48 hours. Once the claim has been sent for processing, it can no longer be modified via the web. After the processing deadline, corrections will need to be submitted as a **Replacement** or **Void**. The claim will not be accepted if any required data elements are missing. The claim will also be rejected if the recipient is not eligible for coverage at the time the service is rendered. Claims will be processed under the following Identification Number (Non-Person Entity):

Payer/Receiver Electronic Transmitter Identification Number: 866004791

NOTE: You cannot view the processing status of claims submitted by other users.

| nter New Claim                |    |
|-------------------------------|----|
| Type of Claim: Professional 🗸 | G0 |
|                               |    |
|                               |    |

| View Claim Processing Status |  |
|------------------------------|--|
| Submission Date(s): - Go     |  |
|                              |  |

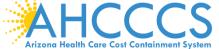

## **Professional Claim Submission**

Confirm the Submitter information is correct.
 Next - Select the tab **PROVIDERS**.

\* Indicates a required field.

Help

| Submitter | Providers | Patient/Subscriber | Ambulance      | Other Payer   | Attachments      | Claim Information | Service Lines | <br> |
|-----------|-----------|--------------------|----------------|---------------|------------------|-------------------|---------------|------|
|           |           |                    |                | Subr          | nitter           |                   |               |      |
|           |           |                    | Organ          | ization Name: | NEMT TEST        |                   |               |      |
|           |           | Electro            | nic Transmitte | r ID Number:  | 99222            |                   |               |      |
|           |           |                    | Information C  | ontact Name:  | Provider, Traini | ing               |               |      |
|           |           | Information (      | Contact Teleph | one Number:   | 602-417-4000     |                   |               |      |
|           |           |                    |                |               |                  |                   |               |      |

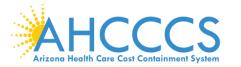

## Professional Claim Submission Billing Provider Tab

- 1. Complete the **Billing Provider Information**, this will include the **TAX ID**, **National Provider ID and Non-Person Entity fields**.
- 2. If you do not have a NPI number, enter your 6 digit AHCCCS provider number in the Provider Commercial Number field.

| Submitter        | Providers | Patient/ | Subscriber  | Ambulance      | Other Payer    | Attachments                   | Claim Information          | Service Lines |  |  |  |  |  |
|------------------|-----------|----------|-------------|----------------|----------------|-------------------------------|----------------------------|---------------|--|--|--|--|--|
| Billing Provider | Rendering | Provider | Referring F | Provider Servi | ce Facility    |                               |                            |               |  |  |  |  |  |
|                  |           |          |             |                | Billing I      | Provider                      |                            |               |  |  |  |  |  |
|                  |           |          |             |                | * Tax ID:      | 123456789                     | ⊖ssn ●ein                  |               |  |  |  |  |  |
|                  |           |          | Pro         | ovider Comme   | ercial Number: | 007835                        |                            |               |  |  |  |  |  |
|                  |           |          | * CMMS      | National Prov  | ider ID (NPI): | Find                          |                            |               |  |  |  |  |  |
|                  |           |          |             |                | * Entity Type: | : O Person  Non-Person Entity |                            |               |  |  |  |  |  |
|                  |           | 1        | Health Car  | e Provider Ta  | xonomy Code:   |                               |                            |               |  |  |  |  |  |
|                  |           |          |             |                | rovider Name:  |                               |                            |               |  |  |  |  |  |
|                  |           |          |             |                | Contact Name:  |                               |                            |               |  |  |  |  |  |
|                  |           | Inf      | ormation (  | Contact Telep  | hone Number:   | 6024177000                    |                            |               |  |  |  |  |  |
|                  |           |          | Ser         | vice Locator C | ode/Address:   |                               | JEFFERSON<br>NIX, AZ 85034 |               |  |  |  |  |  |
|                  |           |          | Pay         | -To Locator C  | ode/Address:   |                               | JEFFERSON<br>NIX, AZ 85034 |               |  |  |  |  |  |
|                  |           |          |             |                |                |                               |                            |               |  |  |  |  |  |

\* Indicates a required field.

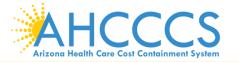

# **Rendering Provider Tab**

- On the Rendering Provider tab complete the CMMS National Provider ID field (NPI) and Non-Person Entity field.
- 2. If you do not have a NPI number, enter your 6 digit AHCCCS provider number

in the **Provider Commercial Number** field, leaving the NPI number field blank.

\* Indicates a required field.

| Submitter        | Providers | Patient/Subscriber   | Ambulance       | Other Payer   | Attachments  | Claim Information               | Service Lines |  |  |  |  |  |
|------------------|-----------|----------------------|-----------------|---------------|--------------|---------------------------------|---------------|--|--|--|--|--|
| Billing Provider | Rendering | Provider Referring I | Provider Servio | e Facility    |              |                                 |               |  |  |  |  |  |
|                  |           |                      |                 | Rendering     | ing Provider |                                 |               |  |  |  |  |  |
|                  |           | Pr                   | ovider Comme    | rcial Number: | 007835       |                                 |               |  |  |  |  |  |
|                  |           | * CMMS               | National Provi  | der ID (NPI): |              | Find                            |               |  |  |  |  |  |
|                  |           |                      |                 | Entity Type:  | ○ Person ④   | O Person      Non-Person Entity |               |  |  |  |  |  |
|                  |           |                      | Pr              | ovider Name:  | NEMT TEST    |                                 |               |  |  |  |  |  |
|                  | Per       | forming Health Car   | e Provider Tax  | onomy Code:   |              |                                 |               |  |  |  |  |  |

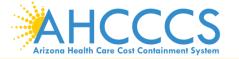

# **Patient/Subscriber Tab**

1. Enter the AHCCCS Member ID and date of birth (MM/DD/YYYY), and click the **FIND** button to verify the member information.

2. On the Payer Responsibility field – click the down arrow key to select payer responsibility. If AHCCCS is the primary payer, select P-Primary.

\* Indicates a required field.

| Submitter | Providers | Patient/Subscriber | Ambulance     | Other Payer    | Attachments                                    | Claim Information | Service Lines |                                  |  |  |  |  |  |
|-----------|-----------|--------------------|---------------|----------------|------------------------------------------------|-------------------|---------------|----------------------------------|--|--|--|--|--|
|           |           |                    | I             | insured or     | Subscribe                                      | r                 |               |                                  |  |  |  |  |  |
|           |           | * Membe            | r ID Number/I | Date of Birth: | th: A09340007 03/21/1959 Find                  |                   |               |                                  |  |  |  |  |  |
|           |           |                    | P             | Person Name:   | COOKIE, SUGA                                   | R                 |               |                                  |  |  |  |  |  |
|           |           |                    |               | Gender:        | F                                              |                   |               |                                  |  |  |  |  |  |
|           |           |                    | Resider       | ntial Address: | 5: 4226 N LOOS CT<br>PRESCOTT VALLEY, AZ 86314 |                   |               |                                  |  |  |  |  |  |
|           |           |                    | * Payer R     | esponsibility: | y: P - Primary V                               |                   |               |                                  |  |  |  |  |  |
|           |           |                    |               |                |                                                |                   | NOTE: AHCCC   | S no longer accepts ADOC claims. |  |  |  |  |  |
|           |           |                    | Save          | e Sul          | omit Ca                                        | ancel             |               |                                  |  |  |  |  |  |

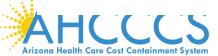

#### **ATTACHMENTS TAB**

The Attachment tab is the only way to notify the AHCCCS processing system that you are submitting an Electronic attachment (Daily Trip Report) with the claim.

1. The Report Type (B4) and Report Transmission (EL) codes should be used only.

 The CONTROL NUMBER field will change based on the Member ID and Date of Service.
 The Control number entered on the Attachment tab MUST MATCH the control number entered In the Transaction Insight Portal (TIBCO).

Indicates a required field.

| Submitter   |    | Providers         | Patient/Subscriber | An | nbulance     | Other Payer  | Attac | hments            | Claim Information           | Service Lines           |  |  |  |  |
|-------------|----|-------------------|--------------------|----|--------------|--------------|-------|-------------------|-----------------------------|-------------------------|--|--|--|--|
|             |    |                   |                    |    | Claim        | Attachments  |       |                   |                             |                         |  |  |  |  |
|             |    | Report Type *     | *                  |    | Report Tra   | nsmission ** |       | Control Number ** |                             |                         |  |  |  |  |
|             | 1  | B4 - Referral For | rm                 | ~  | EL - Electro | nically Only | ~     | A0934000709232019 |                             |                         |  |  |  |  |
|             | 2  |                   |                    | ~  |              |              | ~     |                   |                             |                         |  |  |  |  |
|             | 3  |                   |                    | ~  |              |              | ~     |                   |                             |                         |  |  |  |  |
|             | 4  |                   |                    | ~  |              |              | ~     |                   |                             |                         |  |  |  |  |
| Attachments | 5  |                   |                    | ~  |              |              | ~     |                   |                             |                         |  |  |  |  |
| (1-10):     | 6  |                   |                    | ~  |              |              | ~     | ]                 |                             |                         |  |  |  |  |
|             | 7  |                   |                    | ~  |              |              | ~     |                   |                             |                         |  |  |  |  |
|             | 8  |                   |                    | ~  |              |              | ~     |                   |                             |                         |  |  |  |  |
|             | 9  |                   |                    | ~  |              |              | ~     |                   |                             |                         |  |  |  |  |
| 1           | 10 |                   |                    | ~  |              |              | ~     |                   |                             |                         |  |  |  |  |
|             |    |                   |                    |    |              |              |       | ** Rea            | uired ONLY if Attachment in | formation is submitted. |  |  |  |  |

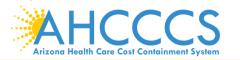

## COMPLETING THE ATTACHMENT TAB

After completing the Control number field, click on the Claim Information tab to proceed with entering the claim information

Help

#### Professional Claim Submission

|                                                                                  |                                                                                                    | Claim Attachments        |                                                    |
|----------------------------------------------------------------------------------|----------------------------------------------------------------------------------------------------|--------------------------|----------------------------------------------------|
|                                                                                  | Report Type **                                                                                          | Report Transmission **   | Control Number **                                  |
|                                                                                  | 1 B4 - Referral Form                                                                                    | EL - Electronically Only | <ul> <li>A0934000709232019</li> </ul>              |
|                                                                                  | 2                                                                                                    | •                        | •                                                  |
|                                                                                  | 3                                                                                                    | •                        | <ul> <li>Enter the PWK number in the</li> </ul>    |
|                                                                                  | 4                                                                                                    | •][                      | <ul> <li>Control Number field. If the</li> </ul>   |
| achments (1-10):                                                                 | 5                                                                                                    | •                        | <ul> <li>member ID is used make sure to</li> </ul> |
| Note:                                                                            | 6                                                                                                    | <b>4</b> 11              | - use a Upper Case "A".                            |
| that you w                                                                       | umber is a unique number<br>ill create for each                                                         |                          |                                                    |
| that you w<br>claim/docu<br>This will al<br>attachmen                            | ill create for each<br>ument that you submit.<br>low the system to link the<br>it to the correct claim. |                          |                                                    |
| that you w<br>claim/docu<br>This will al<br>attachmen<br>The PWK n<br>submitting | ill create for each<br>ument that you submit.<br>low the system to link the                             | Submit Cancel            |                                                    |

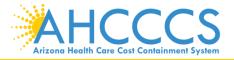

If after 10 days the attachment has not been received the claim will Deny.

## **CLAIM INFORMATION TAB**

**Arizona Health Care Cost Containment System** 

\* Indicates a required field - Provider Signature on File, Provider Accept Assignment, Benefit Assignment and Release of Information Consent.

| Submitter | Providers | Patient/Subscriber | Ambulance      | Other Payer                             | Attachments   | Claim Information    | Service Lines     |                                |  |  |  |  |  |
|-----------|-----------|--------------------|----------------|-----------------------------------------|---------------|----------------------|-------------------|--------------------------------|--|--|--|--|--|
|           |           |                    |                | Claim Inf                               | formation     |                      |                   |                                |  |  |  |  |  |
|           |           | Original Refere    | ence Number:   |                                         |               | acement 🔿 Void       |                   |                                |  |  |  |  |  |
|           |           | Prior Authoriza    | tion Number:   |                                         |               |                      |                   |                                |  |  |  |  |  |
|           |           | * Patient Con      | trol Number:   | a09340007                               |               |                      |                   |                                |  |  |  |  |  |
|           |           | Medical Record     | d ID Number:   |                                         |               |                      |                   |                                |  |  |  |  |  |
|           |           | Initial Tre        | atment Date:   |                                         | ]             |                      |                   |                                |  |  |  |  |  |
|           |           | Date of Cu         | irrent Injury: |                                         | (Accident)    |                      |                   |                                |  |  |  |  |  |
|           | **        | Patient's Conditio | n Related To:  | Employmen                               | t 🗌 Other Acc | ident 🗌 Auto Accid   | ent               |                                |  |  |  |  |  |
|           | *** Pla   | ace in which accid |                | Stat                                    | e)            |                      |                   |                                |  |  |  |  |  |
|           |           | Special Progra     |                |                                         |               | ~                    |                   |                                |  |  |  |  |  |
|           |           | * Provider Sign    | ature on File: | ● Yes ○ No                              |               |                      |                   |                                |  |  |  |  |  |
|           |           | * Provider Accept  | Assignment:    | Assigned (                              | Accepted on   | Clinical Lab Service | s Only O Not As   | ssigned                        |  |  |  |  |  |
|           |           | * Benefit          | Assignment:    | ● Yes ○ No                              | 🔿 Not Applica | ble                  |                   |                                |  |  |  |  |  |
|           | * R       | elease of Informa  | tion Consent:  | $\odot$ Informed Consent $\bigcirc$ Yes |               |                      |                   |                                |  |  |  |  |  |
|           |           | EPSDT Screer       | ning Referral: | $\bigcirc$ Yes $\bigcirc$ No            | Mutually D    | efined)              |                   |                                |  |  |  |  |  |
|           |           | Conditi            | on Indicator:  | 1<br>2<br>3                             |               | >>>                  |                   |                                |  |  |  |  |  |
|           |           | Additional         | Information:   | (80 character n                         | nax)          |                      | $\langle \rangle$ |                                |  |  |  |  |  |
|           |           |                    |                |                                         |               | -                    |                   | of Current Injury" is entered. |  |  |  |  |  |
|           |           |                    |                |                                         |               | 30                   | ••• Required ONL  | Y if "Auto Accident" selected. |  |  |  |  |  |
|           |           |                    | Sav            | re Su                                   | omit C        | ancel                |                   |                                |  |  |  |  |  |
| АНС       | CCC       | S                  |                |                                         |               |                      |                   |                                |  |  |  |  |  |

#### **SERVICE LINES TAB**

Line #1 - Enter the Base code for the transport (ex. A0120). This example shows a round trip transport. Complete the fields and then click the ADD button to bring up another page to enter the miles.

| Submitter Providers                             | Patient/Subscriber Ambulance Other Payer Attachments Claim Information Service Lines             |
|-------------------------------------------------|--------------------------------------------------------------------------------------------------|
| Diagnosis or N                                  | lature of Illness or Injury (Relate Items 1 - 12 by line to the Diagnosis Code Pointer)          |
| * Standard: OICD-9                              | ICD-10       * Diagnosis Codes:       1       R6889       2       3       4       5       6      |
|                                                 | 7 8 9 10 11 12                                                                                   |
|                                                 |                                                                                                  |
|                                                 | Service Line                                                                                     |
| * Diagnosis Code<br>Pointers:                   | 1 🗹 2 🗌 3 🗌 4 💭 5 🗌 6 🗌 7 🗌 8 🗌 9 🗌 10 🗌 11 🗌 12 🗌                                               |
| * Service Dates:                                |                                                                                                  |
| * Line Charges:                                 | \$ 14.54 * Place of Service Code<br>(POS): 99 - OTHER UNLISTED FACILITY                          |
| * Quantity:                                     | 2     O Minutes O Units     Modifier Codes: 1     2     3     4                                  |
| * HCPCS Code:                                   | A0120 Prescription Date:                                                                         |
| National Drug Code:                             | ***Prescription #/Identifier:                                                                    |
| **NDC<br>Quantity/Measure:                      |                                                                                                  |
| Immunization Batch<br>Number:                   |                                                                                                  |
|                                                 | Emergency EPSDT                                                                                  |
| Provider Control<br>Number:                     |                                                                                                  |
| **Other Payer:                                  | Primary ID     Paid Amount \$     Units     Procedure Code/Qualifier                             |
| **Medicare:                                     | Paid Amount \$ Units Procedure Code/Qualifier V                                                  |
| Other Adjustment(s):                            | Medicare Deductible \$ Medicare Coinsurance \$ Medicare Copay \$                                 |
| **Durable Medical<br>Equipment:                 | HCPCS     Purchase Price \$     Rental Price \$     Length of Medical       Necessity     (Days) |
| **Ordering Physician:                           | Plan ID Last Name City                                                                           |
|                                                 | Add                                                                                              |
| AHCCCS<br>cona Health Care Cost Containment Sys | Stem                                                                                             |

#### **SERVICE LINES TAB**

Line #2 – Enter the Miles code for the transport (ex. S0215). This example shows a round trip transport. Complete the fields and then click the ADD button to bring up another page.

| Submitter Providers                  | Patient/Subscriber Ambulance Other Payer Attachments Claim Information Service Lines    |
|--------------------------------------|-----------------------------------------------------------------------------------------|
| Diagnosis or                         | Nature of Illness or Injury (Relate Items 1 - 12 by line to the Diagnosis Code Pointer) |
| * Standard: O ICD-9                  | ICD-10 * Diagnosis Codes: 1 R6889 2 3 4 5 6                                             |
|                                      | 7 8 9 10 11 12                                                                          |
|                                      |                                                                                         |
|                                      | Service Line                                                                            |
| * Diagnosis Code<br>Pointers         | e 1 ✓ 2 □ 3 □ 4 □ 5 □ 6 □ 7 □ 8 □ 9 □ 10 □ 11 □ 12 □                                    |
| * Service Dates                      |                                                                                         |
| * Line Charges                       | * Place of Service Code<br>(POS): 99 - OTHER UNLISTED FACILITY                          |
| * Quantity                           |                                                                                         |
| * HCPCS Code                         | Prescription Date:                                                                      |
| National Drug Code                   | **Prescription #/Identifier:                                                            |
| **ND0<br>Quantity/Measure            |                                                                                         |
| Immunization Batcl<br>Number         |                                                                                         |
| Indicators                           | Emergency EPSDT                                                                         |
| Provider Contro<br>Number            |                                                                                         |
| **Other Payer                        | Primary ID Paid Amount \$ Units Procedure Code/Qualifier                                |
| **Medicare                           | : Paid Amount \$ Units Procedure Code/Qualifier                                         |
| Other Adjustment(s)                  | : Medicare Deductible \$ Medicare Coinsurance \$ Medicare Copay \$                      |
| **Durable Medica<br>Equipment        | HCPCS Purchase Price \$ Rental Price \$ Length of Medical                               |
| **Ordering Physician                 | Plan ID Last Name City                                                                  |
| ials.aspx                            | Add                                                                                     |
|                                      |                                                                                         |
|                                      | C                                                                                       |
| ALICC                                | 3                                                                                       |
| zona Health Care Cost Containment Sy | Istem                                                                                   |

On this screen you will be able to verify the billing information entered and also to correct any errors before submitting the claim.

The **Pencil** icon is the edit button.

- 1. To make a correction, click on the pencil next to the line that you want to correct.
- 2. Once you are done making the correction, click the ADD button to accept the correction, then you are ready to click the **SUBMIT** button.
- 3. You will receive the message "Transmission Successful".

|   |   | Begin<br>Date      | End Da   | ite P( | )S HC | CPCS P | Mod M<br>1 | lod M<br>2 | od Mo<br>3 4 | d NDC<br>Code | NDC<br>Units | Diag<br>1    | ) Diag<br>2 | Diag<br>3 | Diag<br>4 | Diag<br>5 | Diag<br>6 | Diag<br>7 | Diag<br>8 | Diag<br>9 | Diag<br>10 | Diag<br>11 | Diag<br>12 | Min./<br>Units | Туре   | Line<br>Charges | Medicare<br>Paid U<br>Amount |
|---|---|--------------------|----------|--------|-------|--------|------------|------------|--------------|---------------|--------------|--------------|-------------|-----------|-----------|-----------|-----------|-----------|-----------|-----------|------------|------------|------------|----------------|--------|-----------------|------------------------------|
| × | 1 | 9/23/201           | 9 9/23/2 | 019 9  | 9 AC  | 0120   |            |            |              |               | 0            | $\checkmark$ |             |           |           |           |           |           |           |           |            |            |            | 2              | UN     | 14.54           |                              |
| × | 2 | 9/23/201           | 9 9/23/2 | 019 9  | 9 SC  | 0215   |            |            |              |               | 0            | $\checkmark$ |             |           |           |           |           |           |           |           |            |            |            | 200            | UN     | 300.00          |                              |
|   |   |                    |          |        |       |        |            |            |              |               |              |              |             |           |           |           |           |           |           |           |            |            |            |                | Totals | \$314.54        | \$0.00                       |
|   |   |                    |          |        |       |        |            |            |              |               | Sav          | e            |             | Su        | ıbmi      | it        |           | Са        | ncel      |           |            |            |            |                |        |                 |                              |
|   |   | HC<br>ealth Care ( |          |        |       |        |            |            |              |               |              |              |             |           |           |           |           |           |           |           |            |            |            |                |        |                 |                              |

#### **Claim Entry Confirmation Screen**

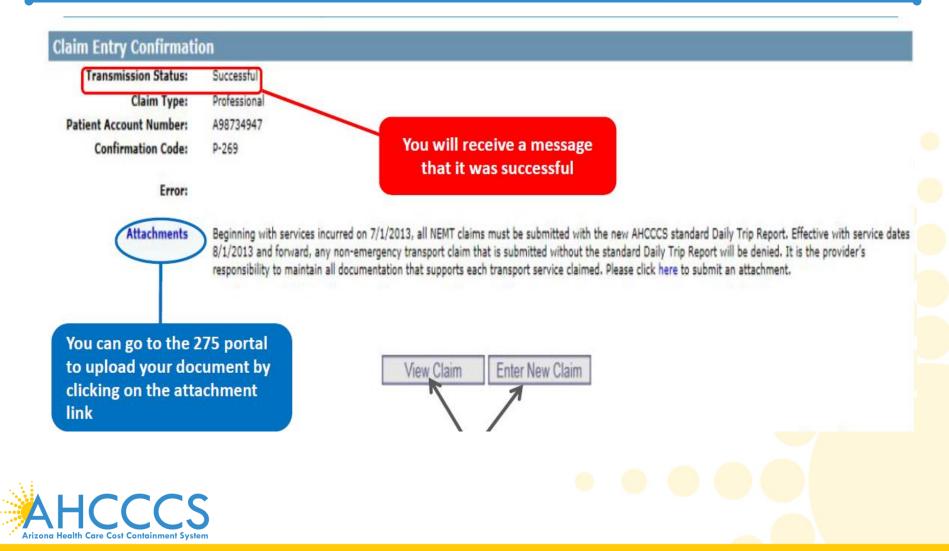

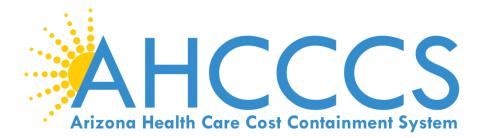

# **TRANSACTION INSIGHT PORTAL TIBCO – UPLOADING THE DAILY TRIP REPORT**

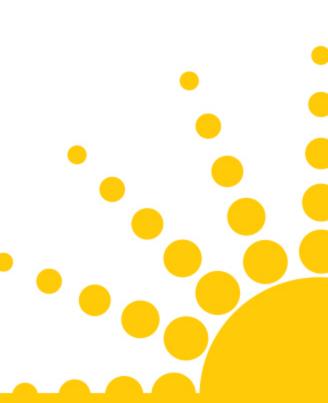

## TRANSACTION INSIGHT PORTAL (TIBCO)

#### 275 ATTACHMENTS PAGE

100/

| Transaction Set Purpose Code Select a value   Submitter Last or Organization Name  Provider Entity Type Qualifier  Provider Last or Organization Name  The 27 |                                                                                                    |
|----------------------------------------------------------------------------------------------------|----------------------------------------------------------------------------------------------------|
| Provider Entity Type Qualifier O Person (1)  Non-Person Entity (2)                                                                                            |                                                                                                    |
| Provider Last or Ownerization Name                                                                                                    |                                                                                                    |
| Provider Last or Organization Name                                                                                                    |                                                                                                    |
|                                                                                                    | 5 Attachments                                                                                                    |
| Provider First Name                                                                                                    |                                                                                                    |
| Provider Primary Identifier Qualifier Select a value                                                                                                    | ave three part                                                                                                    |
| Provider Primary Identifier                                                                                                    |                                                                                                    |
| Provider Secondary Identifier Part 1: Part 2:                                                                                                    | Jpload Attachmer                                                                                                    |
| Provider Address                                                                                                    | Save Attachment                                                                                                    |
| Part 2 Provider City . Part 3:                                                                                                    | Save Attachment                                                                                                    |
| Provider State Select a value                                                                                                    |                                                                                                    |
|                                                                                                    | ed Fields                                                                                                    |
| Patient Last Name                                                                                                    |                                                                                                    |
|                                                                                                    | Primary or Second<br>Primary or Second<br>Primary of Second<br>Primary of Second<br>Primary o |
|                                                                                                    |                                                                                                    |
| Patient Phimary Identifier Patient Control Number                                                                                                    | neius.                                                                                                    |
| Medical Record Identification Number                                                                                                    |                                                                                                    |
| Claim Service Period Start Date 🥩 *                                                                                                    |                                                                                                    |
| Claim Service Period End Date                                                                                                    |                                                                                                    |
| Parer Claim Control Number on                                                                                                    | _                                                                                                    |
| Provider Áttachment Control Number                                                                                                    |                                                                                                    |
| Claim Status Category Code Select a value                                                                                                    |                                                                                                    |
| Additional Information Request Code Select a value                                                                                                    |                                                                                                    |

#### Response Type is - 02 – Add (unsolicited). The PWK number must be entered in the Provider Attachment Control Number field.

| Transaction Set Purpose Code                                        | 02- ADD                             | *                                       |
|---------------------------------------------------------------------|-------------------------------------|-----------------------------------------|
| Submitter Last or Organization Name                                 | IHS Shiprock                        | *                                       |
| Provider Entity Type Qualifier                                      | O Person (1)  Non-Person Entity (2) | *                                       |
| Provider Last or Organization Name                                  | IHS Shiprock                        | *                                       |
| Provider First Name                                                 |                                     |                                         |
| Provider Primary Identifier Qualifier                               | XX-NPI                              |                                         |
| Provider Primary Identifier                                         | Enter the Provider NPI              |                                         |
| Provider Secondary Identifier                                       |                                     |                                         |
| Provider Address                                                    | 801 EAST JEFFERSON                  | *                                       |
| Provider City                                                       | PHOENIX                             | *                                       |
| Provider State                                                      | AZ - Arizona                        | *                                       |
| Provider Zip Code                                                   | 85034                               | *                                       |
| Patient Last Name                                                   | DOE                                 | *                                       |
| Patient First Name                                                  | JANE                                | *                                       |
| Patient Primary Identifier                                          | A12345678                           | *                                       |
| Patient Control Number                                              | Q-12345                             | *                                       |
| Medical Record Identification Number                                |                                     |                                         |
| Claim Service Period Start Date                                     | 09/01/2019 😌 *                      |                                         |
| Claim Service Period End Date                                       |                                     |                                         |
| Payer Claim Control Number or<br>Provider Attachment Control Number | A1234567809012019                   | *                                       |
| Claim Status Category Code                                          | Select a value                      | These 3 fields can stay at              |
| Additional Information Request Code                                 | Select a value                      | "Select a value" no action<br>required. |
| Code List Qualifier Code                                            | Select a value                      |                                         |
| _                                                                   |                                     |                                         |

\* - Required Fields

Submit Attachment

Cancel ]

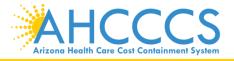

# Claim Screen and TI Attachment Screen Match

| CLAIM SUBMISSION                                            | ATTACHMENT PAGE                                 |                                     |
|-------------------------------------------------------------|-------------------------------------------------|-------------------------------------|
|                                                             |                                                 | 3                                   |
| Report Type<br>B4- Referral Form                            | Report Transmission<br>EL - Electronically Only | Control Number<br>A1234567809012019 |
| TRANSACTION INSIGH                                          | T PORTAL PAGE                                   |                                     |
| Payer Claim Con<br>Provider Attachment Co<br>Claim Status C |                                                 |                                     |
| Additional Information F<br>Code List C                     | Request Code Select a value                     |                                     |
| equired Fields                                              | Submit Attachment                               | Cancel                              |

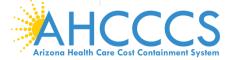

#### Response Type - 11-Response (solicited) (AHCCCS requested the documentation) The AHCCCS 12 digit CRN must be entered in the Provider Attachment Control Number.

| Transaction Set Purpose Code                                        | 11 - RESPONSE                                    | *                                                             |
|---------------------------------------------------------------------|--------------------------------------------------|---------------------------------------------------------------|
| Submitter Last or Organization Name                                 | IHS Shiprock                                     | *                                                             |
| Provider Entity Type Qualifier                                      | O Person (1)  Non-Person Entity (2)              | *                                                             |
| Provider Last or Organization Name                                  | IHS Shiprock                                     | *                                                             |
| Provider First Name                                                 |                                                  |                                                               |
| Provider Primary Identifier Qualifier                               | XX-NPI                                           |                                                               |
| Provider Primary Identifier                                         | Enter Provider NPI                               |                                                               |
| Provider Secondary Identifier                                       |                                                  |                                                               |
| Provider Address                                                    | 801 EAST JEFFERSON                               | *                                                             |
| Provider City                                                       | PHOENIX                                          | *                                                             |
| Provider State                                                      | AZ - Arizona                                     | *                                                             |
| Provider Zip Code                                                   | 85034                                            | *                                                             |
| Patient Last Name                                                   | DOE                                              | *                                                             |
| Patient First Name                                                  | JANE                                             | *                                                             |
| Patient Primary Identifier                                          | A12345678                                        | *                                                             |
| Patient Control Number                                              | Q-12345                                          | *                                                             |
| Medical Record Identification Number                                |                                                  |                                                               |
| Claim Service Period Start Date                                     | 09/01/2019 🛃 *                                   |                                                               |
| Claim Service Period End Date                                       | <i>2</i>                                         |                                                               |
| Payer Claim Control Number or<br>Provider Attachment Control Number | Enter the 12 digit AHCCCS Claim Reference Number | *                                                             |
| Claim Status Category Code                                          | R4- Documentation Request                        | When using the 11-Response                                    |
| Additional Information Request Code                                 | 11503-0 🗸                                        | make sure to select "R4                                       |
| Code List Qualifier Code                                            | LOI-LOINC Codes                                  | Documentation Request" prompt.                                |
| * - Required Fields                                                 |                                                  | The Request code and Qualifier<br>code fields leave as shown. |
|                                                                     | Submit Attachment Cancel                         |                                                               |

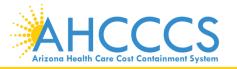

## **Important Tips:**

- 1. The PWK number must begin with a upper case "A".
- 2. Do not use a lower case "a", this is not a match.
- 3. Make sure the PWK number that is entered on the claim attachment tab is entered in the same format in TIBCO.

| Correct Format        | Incorrect Format |
|-----------------------|------------------|
| CRN 192016589012      | 01920165890212#  |
| PWK A1234567809052019 | a12345678090519  |

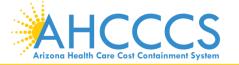

# Video Trainings: Claim Submission TIBCO Submission

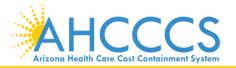

# **Thank You!**

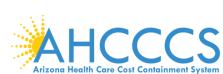

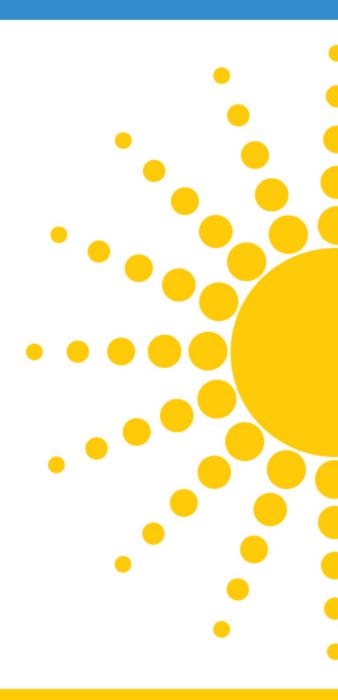